## SAP ABAP table /ISDFPS/PPEUIARCH\_SELECT {Manual Selection of iPPE Object to be Archived}

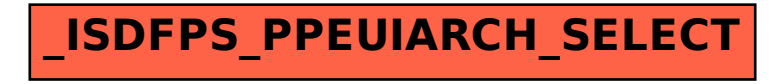